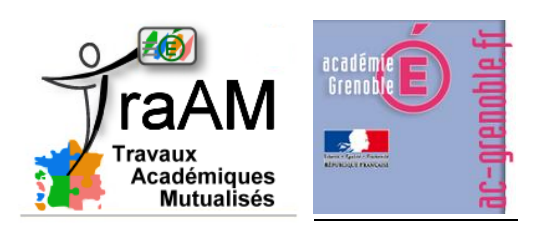

# **TRAAM 2014 – 2015 -** *ACADEMIE DE GRENOBLE*

**COMMENT DEFINIR UN MAQUIS, L'EXEMPLE DU MAQUIS DE L'AIN ?**

## **1/ RAPPEL DE LA THEMATIQUE TRAAM**

Cette fiche complète la page TraAm de l'équipe grenobloise consultable sur le [lien suivant.](http://www.ac-grenoble.fr/disciplines/hg/articles.php?lng=fr&pg=1174) Elle présente plus particulièrement les travaux d'élèves ainsi que les bilans des collègues de l'équipe afin de mettre en avant les plus-values numériques et ses limites en lien avec la thématique de cette année :

*Capacités et « moments numériques » au collège, au lycée et au lycée professionnel. Que ce soit dans les situations pédagogiques de travail individuel ou collaboratif, de travail autonome, guidé, les TraAM proposeront en relation avec des capacités un usage simple du numérique. Cet usage apportera une plus-value didactique et pédagogique et sera sur un temps de classe court. Il sera testé par un(e) professeur(e) disposant d'un palier de maturité numérique simple. La restitution de ces « moments numériques » sera sous la forme d'une courte captation.*

*Précisons que parmi les attendus, les équipes devront proposer des productions en lien avec les ressources Éduthèque notamment.*

#### **2/ COMPOSITION DE L'EQUIPE**

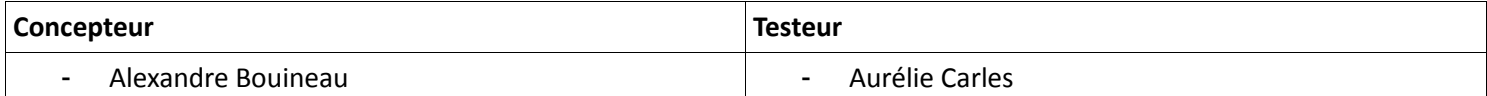

#### **3/ PROPOSITION PEDAGOGIQUE**

#### **[Lien sur le site académique de Grenoble](http://www.ac-grenoble.fr/disciplines/hg/articles.php?lng=fr&pg=1189)**

**Objectifs disciplinaires :** raconter la vie d'un réseau, d'un mouvement ou d'un maquis en montrant les valeurs dont se réclament les hommes et les femmes de la Résistance et ainsi le définir.

**Hypothèse de départ :** montrer et démontrer le côté scénarisé du reportage comme œuvre de propagande dans un contexte particulier (Seconde Guerre mondiale et occupation allemande) et faciliter l'acquisition et la mémorisation des différents éléments de la définition d'un maquis.

**Mise en œuvre :** il s'agit d'un travail par binôme en salle informatique, travaillant de manière autonome avec le site [Lumières sur Rhône-Alpes](http://fresques.ina.fr/rhone-alpes/parcours/0011/la-seconde-guerre-mondiale.h#la-liberation-et-ses-espo) afin d'analyser un reportage par la capture d'écran permettant ainsi de construire la définition d'un maquis.

Quelques travaux d'élèves sont projetés au tableau ils permettent de construire de manière collaborative au sein d'une discussion critique une définition commune et comprise d'un maquis dans son contexte.

Voici quelques travaux d'élèves :

Voici une proposition de définition d'un maquis : « Le maquis désigne aussi bien un groupe de résistants que le lieu où ils opérèrent durant la Seconde Guerre mondiale en France sous l'occupation nazie. Les résistants sont surnommés « maquisards », cachés dans des régions peu peuplées, forêts ou montagnes ». A INSERER ICI (touche « Impecr Sys » + redécoupage éventuel grâce au logiciel Paint puis coller l'image)

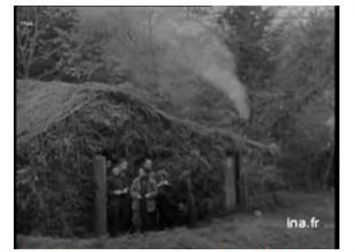

Lieux où ils opérèrent durant la

seconde Guerre mondial

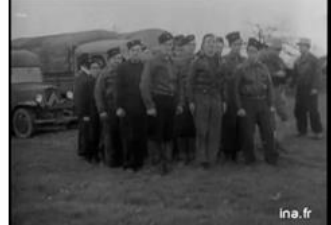

Un groupe de résistants.

Un groupe de résistants armé.

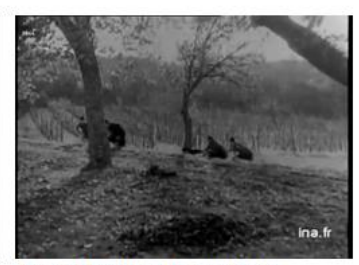

Les « Maquisards » en forêt.

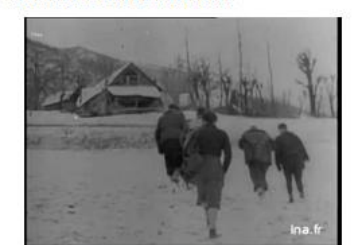

Les « Maquisards » en montagne.

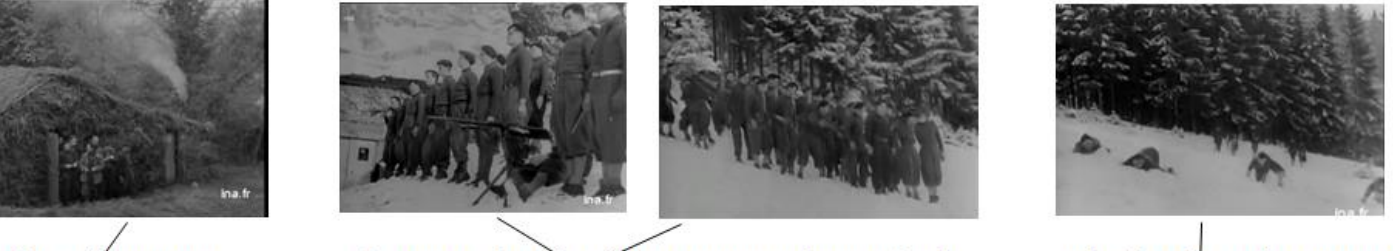

Le lieu où ils opérèrent

les groupes de résistants sont surnommés les maquisards

cachés dans des régions peu peuplées

On constate pour le travail ci-dessus que les élèves n'ont pas toujours verbalisés, laissant la capture d'écran parler pour elle-même (« le lieu où ils opérèrent »)

Trace écrite à partir des travaux d'élèves :

Trace écrite réalisée en classe entière, à partir de la mise en commun des différents travaux

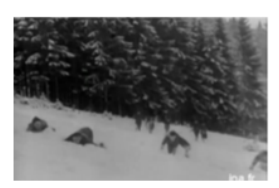

Un lieu peu peuplé où les résistants opèrent

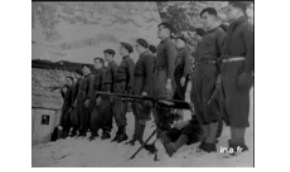

Les maquisards, un groupe de résistants armés

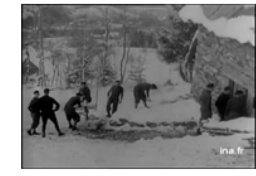

Les maquisards travaillent en communauté

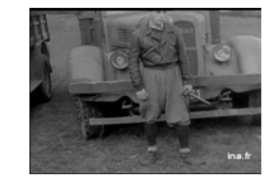

L'uniforme du garde à vous

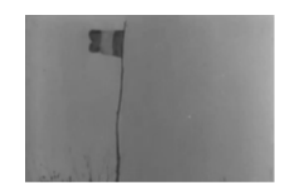

La cérémonie du hissage du drapeau

#### Etape 2 : travail en classe entière (discussion critique)

De cette définition, on s'interroge : quelles idées, quelles valeurs sont mises en avant dans ce reportage ? A qui s'adresse-t-il ? Pourquoi le contexte est-il important ? Ce reportage a été tourné par les Résistants eux-mêmes, membres des FFI. Il insiste sur les moyens limités de cette armée, sa formation rudimentaire, le grand dénuement et l'isolement de ces jeunes hommes dans les conditions difficiles de la vie en montagne.

- Les valeurs mises en avant sont l'engagement, le combat collectif, la défense de valeurs républicaines
- C'est une réalisation de propagande pour:
- inciter la jeunesse à prendre les armes contre l'occupant nazi et la police qui collabore
- -renforcer les FFI pour appuyer l'effort des troupes alliées
- rallier la population française

Pour note, un troisième travail a été préparé à partir du même reportage vidéo mais afin de définir un maquis. Cette activité n'a pas été testée mais réalisée par Alexandre Bouineau.

### **4/ RETOUR SUR L'HYPOTHESE DE DEPART**

La capture d''images a facilité l'acquisition et la mémorisation des différents éléments de la définition d'un maquis. Travailler à deux sur une vidéo a permis de soutenir la motivation des élèves et d'augmenter ainsi leur temps de réflexion. Ils ont pu faire, défaire, réorganiser facilement leur travail, et avancer à leur rythme. Ils ont bien réutilisé le vocabulaire du reportage pour annoter de façon concise chaque image sélectionnée. Les consignes étaient simples, certains binômes ont donc travaillé en complète autonomie et le travail collaboratif a été efficace. Les travaux rendus étaient de bonne qualité, les élèves en difficultés ont été valorisés : la confrontation des différents travaux par vidéo projection a permis de réaliser efficacement la construction collective d'une trace écrite.

Les élèves ont apprécié la « nouveauté » et le travail à partir d'une vidéo. Leurs solides compétences en numérique (maîtrise de la capture d'écran et du travail sur HARP) ont rendu l'activité « ludique » et motivante. Il pourrait être intéressant d'intégrer dans l'activité une question portant sur les valeurs mises en avant dans le reportage ; cela permettrait d'alterner avec le côté technique (et un peu répétitif) du travail et d'amorcer avant la discussion en classe entière une réflexion sur le regard critique à porter sur le reportage

### **5/ LE BILAN DU TESTEUR SUR L'EXPERIMENTATION TRAAM**

#### **Aurélie Carles**

Les collègues sollicités pour les TraAM ont un palier numérique simple : l'intérêt réside de cerner les plus-values et la possibilité de s'approprier ces démarches pour des futurs travaux.

#### **COLLEGE :**

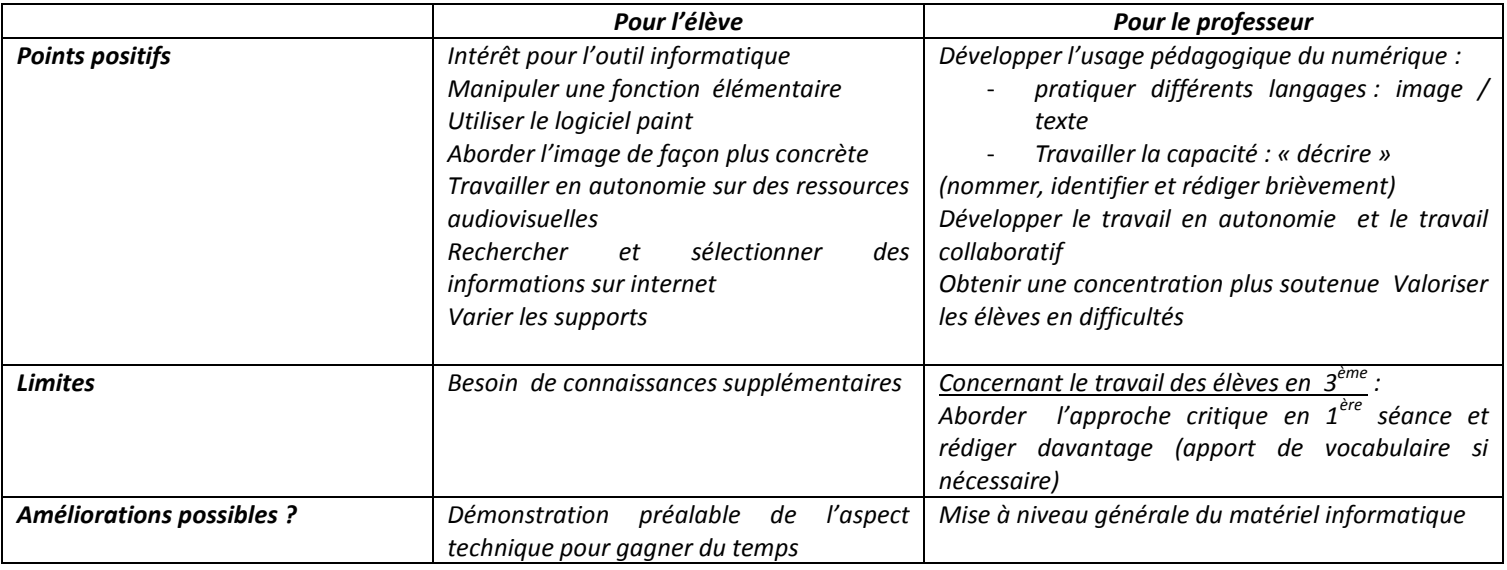

# **6/ QUELLES APPROPRIATIONS ? QUELLES LIMITES ?**

Voici quelques pistes mentionnées par les collègues :

- $\rightarrow$  réutiliser la capture d'écran pour travailler la lecture et l'analyse d'autres œuvres artistiques (6<sup>ème</sup> 3<sup>ème</sup>, HDA)
- $\rightarrow$  intégrer la capture d'écran dans les consignes de travail des exposés (pour illustrer ou/et argumenter), sous

traitement de texte/diaporama

 $\rightarrow$  familiariser les élèves à l'étude de l'image : dans le cadre du programme d'éducation civique, réutiliser la méthode de la capture d'écran pour l'éducation aux médias : analyse de photographie, dessin de presse…

Au-delà de la facilité technique de la capture d'écran, la problématique d'une plage horaire courte reste un défi à ce jour malgré la volonté affichée de tenir au mieux les objectifs de cette année (problématique commune aux 7 autres académies engagées) : la capture d'écran ne doit pas être « multipliée » pour ne pas perdre son sens premier comme déconstruction d'une image fixe ou d'un reportage à la fois comme langage d'un média et écriture pour les élèves.

Enfin, les collègues ainsi que les élèves ont pu souligner les soucis de débit avec des appréhensions qui se nourrissent de contraintes matérielles fondées où les conditions locales sont très fluctuantes avec accès à différentes salles informatiques et à l'inverse des salles dont l'équipement nécessite des mises à jour conséquentes. L'utilisation de la salle informatique place l'enseignant en situation de dépendance face aux aléas (casques, débit…).